## **[Tworzenie deprecjacji](https://pomoc.comarch.pl/altum/documentation/tworzenie-deprecjacji/)**

W celu dodania nowego dokumentu deprecjacji należy wybrać przycisk [**Dodaj**]. Po jego wybraniu otwarty zostanie formularz nowego dokumentu DP.

| 琧<br>DP/2016/00001 X                                 |                          |                                                                                                    |     |                  |          |  |                       |  |      |      |  |  |  |  | $\overline{\mathbf{v}}$ |              |
|------------------------------------------------------|--------------------------|----------------------------------------------------------------------------------------------------|-----|------------------|----------|--|-----------------------|--|------|------|--|--|--|--|-------------------------|--------------|
| Zainicjowany                                         | $\langle \rangle$        | <b>Elementy</b>                                                                                    |     | Opis Analityczny | Atrybuty |  | Załączniki            |  |      |      |  |  |  |  |                         |              |
| $\sqrt{2}$ DP $/2016$ / 00001                        |                          | + × 象围 A 围 扇                                                                                       |     |                  |          |  |                       |  |      |      |  |  |  |  |                         |              |
| Wartość przed deprecjacją:                           | 0,00 PLN                 |                                                                                                    |     |                  |          |  |                       |  |      |      |  |  |  |  |                         |              |
| Wartość po deprecjacji:                              | 0,00 PLN                 | Przeciągnij nagłówek kolumny tutaj, aby pogrupować po tej kolumnie.<br>Cena    Cena    Wart   Wart |     |                  |          |  |                       |  |      |      |  |  |  |  |                         |              |
| Wartość deprecjacji:                                 | 0,00 PLN                 | Lp                                                                                                 | Kod | Nazwa Cechy      |          |  | Data  Doku Doku Ilość |  |      | Jedn |  |  |  |  | Wart                    | Waluta       |
| Magazyn                                              |                          | $\pmb{\varphi}$                                                                                    |     |                  |          |  |                       |  |      |      |  |  |  |  |                         |              |
| Magazyn główny                                       | $\vert  \vert$           |                                                                                                    |     |                  |          |  |                       |  |      |      |  |  |  |  |                         |              |
| Data wystawienia<br>Data deprecjacji                 |                          |                                                                                                    |     |                  |          |  |                       |  |      |      |  |  |  |  |                         |              |
| $\overline{\phantom{a}}$<br>2016-11-10<br>2016-11-10 | $\overline{\phantom{a}}$ |                                                                                                    |     |                  |          |  |                       |  |      |      |  |  |  |  |                         |              |
| Właściciel                                           |                          |                                                                                                    |     |                  |          |  |                       |  |      |      |  |  |  |  |                         |              |
| Firma                                                | $\overline{\phantom{a}}$ |                                                                                                    |     |                  |          |  |                       |  |      |      |  |  |  |  |                         |              |
|                                                      |                          |                                                                                                    |     |                  |          |  |                       |  |      |      |  |  |  |  |                         |              |
|                                                      |                          |                                                                                                    |     |                  |          |  |                       |  |      |      |  |  |  |  |                         |              |
|                                                      |                          |                                                                                                    |     |                  |          |  |                       |  |      |      |  |  |  |  |                         |              |
|                                                      |                          |                                                                                                    |     |                  |          |  |                       |  |      |      |  |  |  |  |                         |              |
|                                                      |                          |                                                                                                    |     |                  |          |  |                       |  |      |      |  |  |  |  |                         |              |
|                                                      |                          |                                                                                                    |     |                  |          |  |                       |  |      |      |  |  |  |  |                         |              |
|                                                      |                          |                                                                                                    |     |                  |          |  |                       |  |      |      |  |  |  |  |                         |              |
|                                                      |                          |                                                                                                    |     |                  |          |  |                       |  |      |      |  |  |  |  |                         |              |
|                                                      |                          | $\mathbf{x}$ $\mathbf{v}$                                                                          |     |                  |          |  |                       |  |      |      |  |  |  |  |                         | Edytuj filtr |
|                                                      |                          | Dodaj opis.                                                                                        |     |                  |          |  |                       |  | 1111 |      |  |  |  |  |                         | ۸            |
|                                                      |                          |                                                                                                    |     |                  |          |  |                       |  |      |      |  |  |  |  |                         |              |
|                                                      |                          |                                                                                                    |     |                  |          |  |                       |  |      |      |  |  |  |  |                         |              |

Formularz dokumentu Deprecjacji

Szczegółowy opis formularza dokumentu oraz zakładek znajduje się w podkategorii **[Formularze dokumentów](https://pomoc.comarch.pl/altum/documentation/handel-i-magazyn/dokumenty-ogolne/formularze-dokumentow/)**.

Unikalne pola w nagłówku dokumentu deprecjacji to:

- **Wartość przed deprecjacją**
- **Wa**r**tość po deprecjacji**
- **Wartość deprecjacji**  wartość dokumentu deprecjacji wyliczana jako różnica pomiędzy wartością po deprecjacji a wartością przed deprecjacją
- **Data deprecjacji**  data z jaką została zmieniona wartość zasobu na magazynie. Zdeprecjonowany zasób pobrany na dokumenty rozchodowe zawsze ma wartość taką, jak po deprecjacji, bez względu na to, z jaką datą sprzedaży wystawiony został dokument rozchodowy. Data deprecjacji jest uwzględniania w archiwalnych stanach, historii

artykułu oraz historii dostawy.

Uwaga

Dokument deprecjacji może zostać wystawiony tylko w walucie systemowej.

Unikalne kolumny na zakładce *Elementy*:

- **Data dostawy** data z jaką dany towar został przyjęty na magazyn pierwotny (dostępne tylko dla baz z metodą kolejkowania FIFO/LIFO)
- **Dokument** numer dokumentu, który przyjął towar na magazyn (dostępne tylko dla baz z metodą kolejkowania FIFO/LIFO)
- **Dokument pierwotny** numer dokumentu, który przyjął dostawę (dostępne tylko dla baz z metodą kolejkowania FIFO/LIFO)
- **Cena przed deprecjacją** cena jednostkowa zakupu pozycji przed deprecjacją
- **Cena po deprecjacji** cena jednostkowa zakupu pozycji po deprecjacji
- **Wartość przed deprecjacją** wartość zakupu pozycji przed deprecjacją
- **Wartość po deprecjacji** wartość zakupu pozycji po deprecjacji
- **Wartość deprecjacji** wartość pozycji wyliczana jako różnica pomiędzy wartością przed i po deprecjacji

## **Uwaga**

Deprecjacji nie podlegają artykuły pochodzące z dostaw zatwierdzonych ilościowo.

Podczas dodawania pozycji na dokument deprecjacji pobrana zostanie cała ilość zasobu znajdującego się na danym magazynie (również te ilości, które zostały zarezerwowane zasobowo) z możliwością usunięcia wybranej dostawy. Dodatkowo w zależności od metody kolejkowania:

**FIFO/LIFO** – dodane zostaną wszystkie dostawy powiązane z tym artykułem znajdujące się na magazynie wskazanym w nagłówku dokumentu. Pozycją dokumentu w tym przypadku jest dostawa danego artykułu.

**AVCO** – dodane zostaną wszystkie partie danego artykułu znajdujące się na magazynie wskazanym w nagłówku dokumentu. Pozycją dokumentu w tym przypadku jest partia danego artykułu.

Uwaga

Nie ma możliwości dodania pozycji na dokument deprecjacji w przypadku, gdy istnieje *Niezatwierdzony*/*Zainicjowany* dokument DP wystawiony na ten sam magazyn.

## Uwaga

Nie ma możliwości wygenerowania dokumentu magazynowego WZ do dokumentu handlowego, gdy zasób ten podlega deprecjacji. Po zaznaczeniu przynajmniej jednej pozycji użytkownik ma możliwość dokonania przeliczenia całego dokumentu *Deprecjacji*. Po wybraniu przycisku [**Przelicz**] otwarty zostanie poniższy formularz.

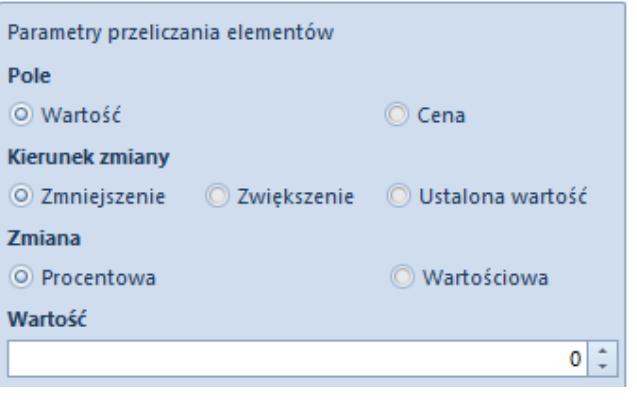

Formularz z parametrami przeliczania pozycji

Użytkownik ma możliwość określenia pól, które mają podlegać modyfikacji:

**Pole**

- *Wartość*
- *Cena*
- **Kierunek zmiany**
- *Zmniejszenie*
- *Zwiększenie*
- *Ustalona wartość*
- **Zmiana**
	- *Procentowa*
	- *Wartościowa*
- **Wartość** o jaką nastąpi zmiana